## REACTOME\_DSCAM\_INTERACTIONS

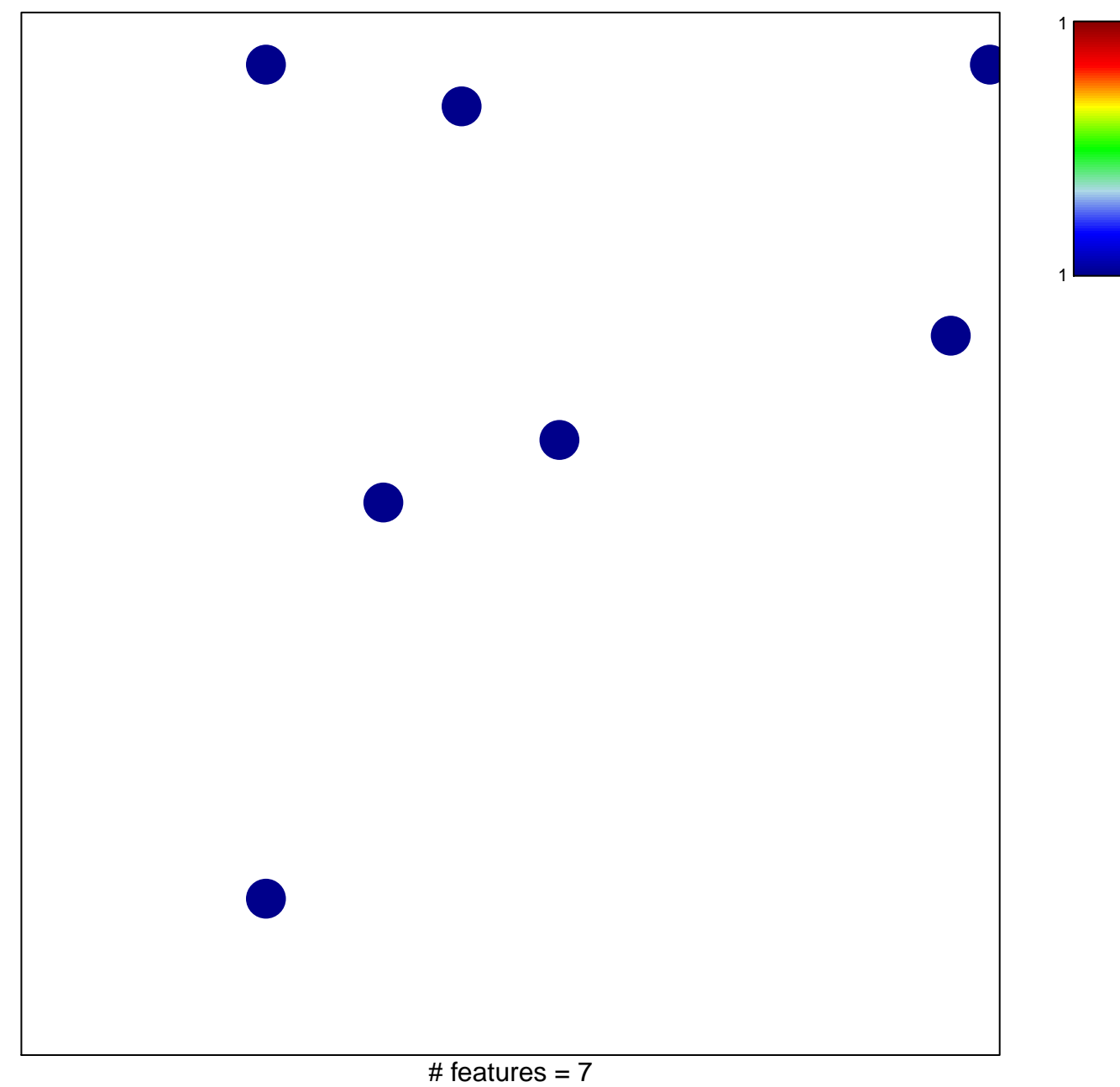

## **REACTOME\_DSCAM\_INTERACTIONS**

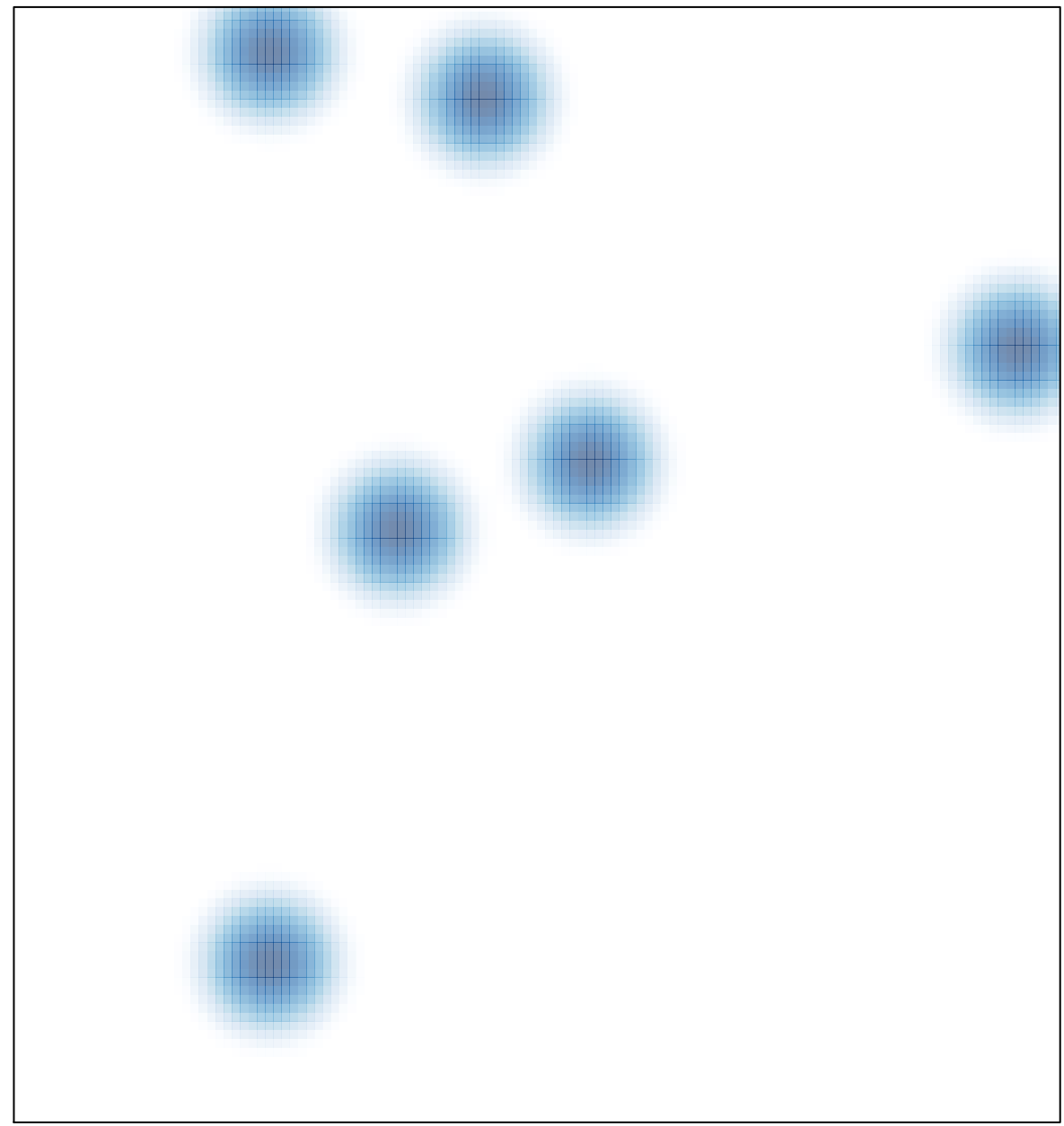

# features =  $7$ , max =  $1$